## **Yealink Tischtelefone**

- [Anrufe mit Yealink Tischtelefonen \(ohne Touchscreen\)](https://wiki.ucware.com/geraetehandbuch/tischtelefone/yealink/bedienung_anruf)
- [Anrufe mit Yealink Tischtelefonen \(Touchscreen\)](https://wiki.ucware.com/geraetehandbuch/tischtelefone/yealink/bedienung_anruf_touchscreen)
- **[Bedienung von Yealink Tischtelefonen](https://wiki.ucware.com/geraetehandbuch/tischtelefone/yealink/bedienung_allg)**
- [Anrufbeantworter am Tischtelefon abfragen](https://wiki.ucware.com/geraetehandbuch/tischtelefone/snom/visual_voicemail)
- [Tasten-Codes](https://wiki.ucware.com/geraetehandbuch/tasten_codes)
- [Weboberfläche verbundener Geräte aufrufen](https://wiki.ucware.com/adhandbuch/provisionierung/geraete/webinterface)

From: <https://wiki.ucware.com/> - **UCware-Dokumentation**

Permanent link: **<https://wiki.ucware.com/geraetehandbuch/tischtelefone/yealink/sitemap>**

Last update: **13.12.2024 10:54**

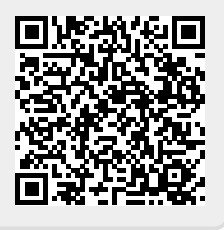